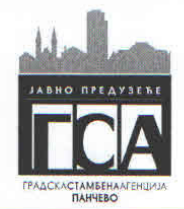

## ОДЛУКА О ДОДЕЛИ УГОВОРА У ОТВОРЕНОМ ПОСТУПКУ ЈАВНЕ **HABABKE**

На основу члана 108. Закона о јавним набавкама, доносим

### ОДЛУКУ О ДОДЕЛИ УГОВОРА У ОТВОРЕНОМ ПОСТУПКУ ЗА ИЗБОР НАЛПОВОЉНИЈЕГ ПОНУЂАЧА ЗА ИЗВОЂЕЊЕ ГРАЂЕВИНСКО-ЗАНАТСКИХ РАДОВА НА ГРАДСКИМ СТАНОВИМА И ПОСЛОВНОМ ПРОСТОРУ КОЈИ ОДРЖАВА ЈП"ГРАДСКА СТАМБЕНА АГЕНЦИЈА"ПАНЧЕВО ЈН Бр. 03/16-О

УГОВОР СЕ ДОДЕЉУЈЕ понуђачу GP "STILL-NET"DOO Svetozara Markovića 225 Рапсело, понуда број: 003/2017 од датума 23.01.2017. године, код наручиоца заведена бројем: 132 од датума 23.01.2017. године.

### Образложење

Наручилац је дана 15.12.2016. године донео Одлуку о окретању поступка јавне набавке број:2328

Позив за подношење понуде објављен је на Порталу јавних набавки и интернет страници наручиоца дана 23.12.2016. године.

Након спроведеног поступка отварања понуда и сачињавања Записника о отварању понуда број: 56 од датума 23.01.2017. године, Комисија за јавну набавку (даље: Комисија) је приступила стручној оцени понуда, датој у Извештају бр. 63 од датума 25.01.2017. године.

Извештај о стручној оцени понуда Комисија је констатовала следеће:

-la

ІНО ПРЕДУЗЕ<mark>ЛЕ</mark><br>СТАМБЕНА АГЕНЦИЈА

**ORE** 

Панчево

 $\downarrow$ C  $26 - 01 - 2017$ 

#### Предмет и процењене вредност јавне набавке:

Извођење грађевинско-занатских радова на Градским становима и пословном простору који одржава ЛП"Градска стамбена агенција"Панчево

Процењена вредност до 6.500.000,00 динара

1. Подаци из плана набавки који се односе на предметну јавну набавку: Јавна набавка редни број 03-16-О. Набавка је предвиђена Планом набавки и Планом и програмом пословања ЈП "Градска стамбена агенција" Панчево за 2016. годину на конто 511741- капитално одржавање зграда и објеката (градски станови).

2. У поступку јавне набавке учествовало је два понуђача.

3. Основни подаци о понуђачу

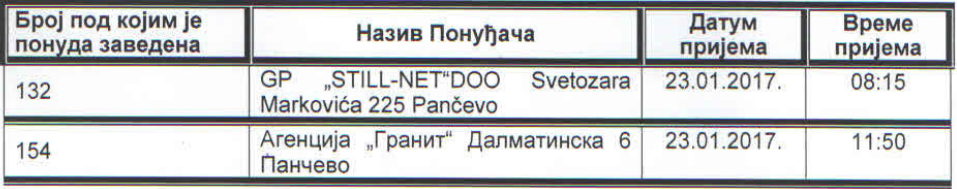

Планирани износ за услуге који су предмет овог уговора према Финансијском плану Наручиоца за 2016. годину, износи до 6.500.000,00 динара без ПДВ-а на годишњем нивоу. Обавезе које доспевају у наредној буџетској години биће реализоване највише до износа средстава која ће за ту намену бити одобрена у тој буџетској години. Вредност укупних предметних услуга из Уговора, на годишњем нивоу, исказаће се на основу свих извршених услуга од стране Извршиоца, а на основу налога које је наручио и одобрио Наручиоц.

Доказивање испуњености услова: / По упутству - образац 5б

Понуђач GP "STILL-NET"DOO Svetozara Markovića 225 Pančevo

### 1. Обавезни услови (члан 75. Закона)

1) Да је регистрован код наведеног органа, односно уписан одговарајући регистар: -Приложен извод из АПР-а од 30.11.2016.год)

 $\alpha$ 

2) Доказ да није осућиван:

- приложен доказ да је уписан у регистар понуђача (АПР- од 30.11.2016)

3) Доказ да је измирио доспеле обавезе, доприносе и друге јавне дажбине -уписан у регистар понуђача

4) Да има важећу дозволу надлежног органа за обављање делатности: - није потребна

5) Да је поштовао обавезе и др: -Доказ - приложен образац бр. 18 и нема забрану обављања делатности

#### 2. Додатни услови понуђача

1) Располагање финансијским капацитетом -Није имао блокаду рачуна -Позитивно пословање у 2013, 2014 и 2015. години -Пословни приходи годишњем нивоу 2013 - 10.751.000

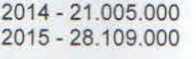

-Извештај о Бонитету- достављен извештај (08.09.2016. год.)

2) Пословни капацитет (за претходне три године)

Достављен списак - образац бр. 15 за три године, са фотокопијама окончаних ситуација и рачуна.

3) Кадровски и технички капацитет

-Копија лиценце ИКС са потврдом

-Има потребне радне капацитете из образца бр.14 (8 извршилаца)

-Приложене фотокопије уговора о раду или уговора о привременим повременим пословима и М- обрасци

- Приложен списак механизације са фотокопијом саобраћајних дозвола

### Понуђач: Агенција "Гранит" Далматинска 6 Панчево

1. Обавезни услови ( члан 75. Закона)

1) Да је ргистрован код надлежног органа

-Приложен извод из АПР-а (од 29.12.2016. год.)

2) Доказ да није осуђиван:

- Приложени докази- Оасновни суд Панчево

-Прекршајни суд Панчево

-МУП Панчево

3) Доказ да је измирио доспеле порезе, доприносе -Приложени докази о измиреним обавезама

4) Да има важећу дозволу наведеног органа за обављање делатности -Није потребно

5) Да је поштовао обавезе и др. -Доказ приложен образац бр. 18 са изјавом -Нема забрану обављања делатности.

### 2. Додатни услови понуђача

1) Располагање финансијским капацитетом: -Потврда о промету код пословне банке за 2013,2014 и 2015. годину ( ликвидност) на износ од 15.082.476,25 за три године -Није имао блокаду рачуна: -Потврда НБС од 15.01.2017. -Пословни приходи на годишњем нивоу: 2013 - 2.190.783,00 2014 - 6.531.187,00 2015 - 4.390.556,00

2) Пословни капацитет (за претходне три године) -Достављен списак-образац бр.15 за три године, са фотокопијама окончаних ситуација и рачуна.

3) Кадровска и технички капацитет:

-Има потребне радне капацитете из образца бр.14 (8 извршилаца+ 1) -Копија лиценеце ИКС за инжењера са потврдом

-Приложене фотокопије уговора о раду или привремено повременим пословима и Мобрасци.

-Приложен списак механизације са фотокопијама (читач) саобраћајнх дозвола.

#### Напомена:

По критеријуму додатни услови наручиоца 2. 1)- Финансијски капацитет, понуђач Агенција "Гранит" Далматинска 6 Панчево не испуњава годишњи минимум пословних прихода у износу од 10.000.000 динара у 2013, 2014, 2015. години.

Приступа се оцени понуде једног понуђача "STILL-NET"DOO Svetozara Markovića 225 Рапсеvо обзиром да други понуђач не испуњава услов предвиђен конкурсном документацијом.

#### Критеријум за оцену понуде:

Понуђена цена/норма сат 100 бодова

> 1) Понуђена цена (ЦЕ) максимално до 100 бодова Формула:

ЦЕ=ЦЕ1+ЦЕ2+ЦЕ3=ББ

ЦЕ1=ЦНС радним даном и суботом у радно време

ЦЕ2=ЦНС недељм, празником

ЦЕЗ=ЦНС хитних интервенција и радова ван радног времена

ЦНС=Цена норма сата ББ=Број бодова

$$
LLE1 = \frac{HTILL p_{\overline{A}} * BB (50)}{\text{Понуђена иена}}
$$

НПЦ нед., \* М.Б.Б (30)  $HE2=$ Понуђена цена

НПЦ х.р.. \* М.Б.Б (20) **ЦЕЗ=** 

Понуђена цена

Бодовање "STILL-NET"DOO Svetozara Markovića 225 Pančevo

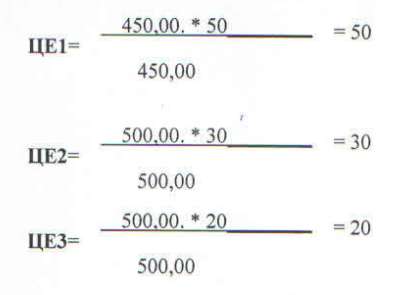

ЦЕ=ЦЕ1+ЦЕ2+ЦЕ3= 50+30+20=100 бодова

ББ=100 бодова

6. Комисија констатује да је понуда понуђача "STILL-NET"DOO Svetozara Markovića 225 Рапсеvо прихватљива, потпуна и одговарајућа те предлаже наручиоцу да њему додели уговор

Понуда понуђача GP "STILL-NET"DOO Svetozara Markovića 225 Pančevo, је једина прихватљива и одговарајућа.

Јавна набавка бр: 03/16-О

# 4. Критеријум за оцену понуде:

Понуђена цена/норма сат 100 бодова

> 2) Понуђена цена (ЦЕ) максимално до 100 бодова Формула:

> > îż.

ЦЕ=ЦЕ1+ЦЕ2+ЦЕ3=ББ

ЦЕ1=ЦНС радним даном и суботом у радно време

ЦЕ2=ЦНС недељм, празником

ЦЕЗ=ЦНС хитних интервенција и радова ван радног времена

ЦНС=Цена норма сата

ББ=Број бодова

$$
H = \frac{HTIL \, p \, n. * \, BB \, (50 \, \text{L})}{T \, \text{J} \, \text{L} \, \text{L
$$

$$
I(1) = \frac{1}{\frac{1}{\frac{1}{1}}\prod_{i=1}^{n} \text{ HML Hela}} \frac{1}{\prod_{i=1}^{n} \text{ HTheta}} \frac{1}{\prod_{i=1}^{n} \text{ HTheta}} \frac{1}{
$$

$$
IIE3 = \frac{HTIH x.p.. * M.B.B (20)}{\text{Tohyθena ueta}}
$$

Бодовање "STILL-NET"DOO Svetozara Markovića 225 Pančevo

| IIE1=  | \n $\frac{450,00. * 50}{450,00}$ \n | = 50 |
|--------|-------------------------------------|------|
| 450,00 | = 30                                |      |
| IIE2=  | \n $\frac{500,00. * 30}{500,00}$ \n | = 30 |
| IIE3=  | \n $\frac{500,00. * 20}{500,00}$ \n | = 20 |

ЦЕ=ЦЕ1+ЦЕ2+ЦЕ3= 50+30+20=100 бодова

 $\hat{z}_\mathrm{f}$ 

ББ=100 бодова

Комисија констатује да је понуда понуђача "STILL-NET"DOO Svetozara Markovića 225 Рапсето прихватљива, потпуна и одговарајућа те предлаже наручиоцу да њему додели уговор.

**ОДГОВОРНО ЛИЦЕ** 

BA AMPERTOPA,

5. Понуђач којем се додељује уговор:

"STILL-NET"DOO Svetozara Markovića 225 Pančevo На основу изнетог, одлучено је као у изреци.

ПОУКА О ПРАВНОМ ЛЕКУ

Против ове одлуке понуђач може поднети захтев за заштиту права у року од десет дана<br>од дана објављивања Одлуке на Порталу јавних набавки ERROR: stackunderflow<br>OFFENDING COMMAND: ~

STACK: